# Programme de Formation

# SOLIDWORKS - Tôlerie

## **Organisation**

**Durée :** 21 heures

**Mode d'organisation :** À distance

## **Contenu pédagogique**

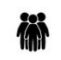

#### *Public visé*

- Techniciens bureaux d'études
- Dessinateurs
- Ingénieurs

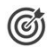

### *Objectifs pédagogiques*

• Générer les tôles pliées et définir la mise en plan

## *Description*

#### **Apprendre les méthodes de conception de tôlerie**

- Tôle de base pliée
- Etat déplié
- Tôles pliées sur arêtes
- Modifier les paramètres de tôlerie
- Enlever la matière dans la tôlerie
- Coin brisé
- Pièces de tôlerie dans les mises en plan
- Rubriques concernant la conversion de pièce de tôlerie
- Convertir en pièce de tôlerie
- Géométrie importée en pièce de tôlerie
- Utiliser la fonction de découpe
- Ajouter des pliages à la place de coins aigus
- Fonctions de tôlerie
- Réaliser des modifications
- Ajouter un coin soudé
- Pièces de tôlerie à corps multiples
- Méthode de création de pièces de tôlerie à corps multiples
- Créer des corps multiples avec la fonction d'esquisse
- Tôle à bords repliés
- Le dossier "Liste des pièces soudées"
- Enlever la matière à l'aide de corps multiples
- Répéter les corps de tôlerie
- Propriétés de tôlerie
- Mettre en plan des corps multiples
- Utiliser la symétrie et insérer une pièce
- Corps en collision
- Exporter des corps de tôlerie
- Utiliser "fractionner"

## *Prérequis*

NAPSIA – 105 route d'Albi, 31200 Toulouse France – 05 62 84 10 13 – formation@napsia.com – https://catalogue-napsia.dendreo.com/ SIRET : 880 402 417 00039 – RCS TOULOUSE – Code APE 7022Z

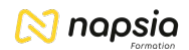

Maîtriser les bases de SolidWorks ou avoir suivi les formations "SolidWorks - Les bases" et "SolidWorks - Perfectionnement".

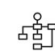

## *Modalités pédagogiques*

- Formation délivrée en présentiel ou distanciel
- Le formateur alterne entre méthode démonstrative, interrogative et active (via des travaux pratiques et/ou des mises en situation).

## *Moyens et supports pédagogiques*

- Variables suivant les formations, les moyens pédagogiques mis en oeuvre sont :
	- Ordinateurs Mac ou PC, connexion internet fibre, tableau blanc ou paperboard, vidéoprojecteur ou écran tactile interactif (pour le distanciel)
	- Environnements de formation installés sur les postes de travail ou en ligne
	- Supports de cours et exercices
	- En cas de formation intra, le client s'assure et s'engage également à avoir toutes les ressources matérielles pédagogiques nécessaires (équipements informatiques...) au bon déroulement de l'action de formation.

#### **Partenaire éditeur**

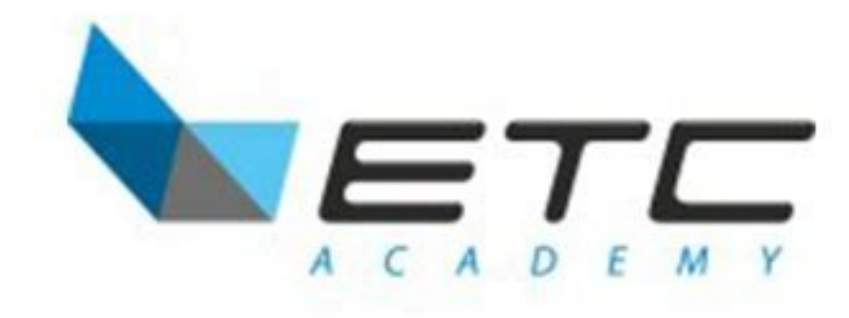

潭

### *Modalités d'évaluation et de suivi*

- Positionnement en amont de la formation : ○ Un quiz de consolidation des pré-requis sera administré en amont de la formation
- Suivi « pendant » :
	- Feuilles de présence
	- Exercices pratiques
	- Évaluation « fin de formation »
	- Évaluation des acquis en fin de formation
	- Formulaires d'évaluation de la formation
- Évaluation à froid :
	- Suivi post-formation : Questionnaire de satisfaction à j+30